Assessment and Accrediation

## Year: 2023

## **Criterion-6: Governance, Leadership** and **Management**

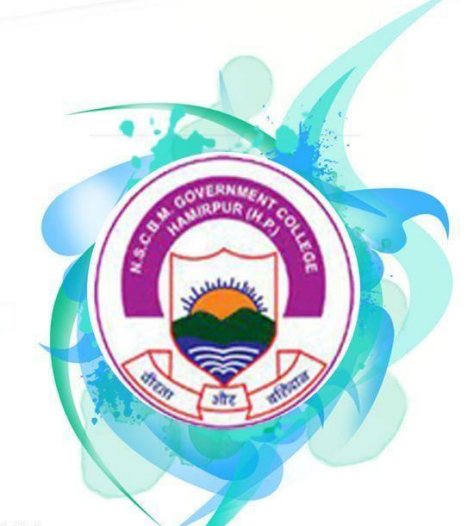

## **Netali Subhash Chander Bose Memorial Government College Hamirpur, Himachal Pradesh**

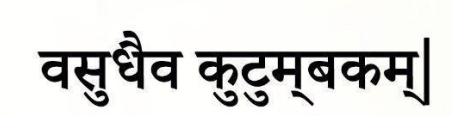

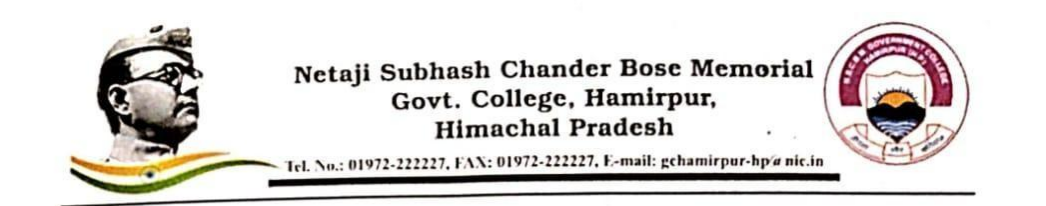

## **DECLARATION**

This is to declare that the information, reports, copies of supporting documents, data etc. submitted in this file is verified by Internal Quality Assurance Cell (IQAC) and is corrected as per records. This declaration is for the purpose of NAAC accreditation of HEI.

Place: - Hamirpur

**IQAC** Coord mator

Internal Quality Assurance Cell (IQAC)<br>N.S.C.B.M. Govt. College<br>Hamirpur(H.P.) - 177005

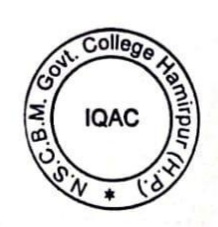

IQAC Chairman and Principal

Dr. PRAMOD PATIAL Principal N.S.C.B.M. Govt. College<br>Hamirpur(H.P.) - 177005 **6.2.2 : Institution implements e-governance in its operations**

- **1. Administration**
- **2. Finance and Accounts**
- **3. Student Admission and Support**
- **4. Examination**
	- **Screenshot of User Interfaces: [View/Download](http://www.gchamirpur.org/wp-content/uploads/2023/10/USER-INTERFACE-updated.pdf)**
	- **ERP (Enterprise Resource Planning) Document: [View/Download](http://www.gchamirpur.org/wp-content/uploads/2023/07/Online-Admission-System-Overview-1.pdf)**
	- **ERP User Manual [:View/Download](http://www.gchamirpur.org/wp-content/uploads/2023/07/manual-merge.pdf)**
	- **Institutional expenditure statements for ERP Document: [View/Download](http://www.gchamirpur.org/wp-content/uploads/2023/08/erp-invoice.pdf)**